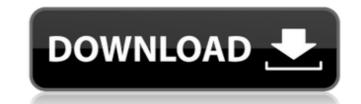

A9Converter Free [Latest 2022]

A9Converter Cracked Version is an amazing software program that can be used in order to aid individuals in converting one or several of their DXF files to DWGs or vice versa, as well as change their AutoCAD version. Quick setup and minimal environment The installation process does not bring any kind of unpleasant surprises and it runs quite smooth, while the interface you are brought to presents a design which can only be described as minimal and clean. It encompasses a pane in which to view uploaded items, a few drop-down menus and some buttons. Furthermore, extensive Help contents are integrated thus ensuring the fact that anybody can learn how to handle it properly, including power and novice users. Batch convert items It is possible to convert DWG files to DXFs and the other way around, with just a click of the button, while you can also change the version of the output AutoCAD items. To be more precise, you can use the editions from 2.5 to 14, 2000//2005/2006. Support for batch processing is incorporated, while the uploading items is only possible with the "drag and drop" function. No other notable options are available. Performance and conclusion The CPU and memory usage is low at all times, regardless of the process under way. This means that the system's performance is not going to be affected in any way, and you can run it alongside other tools, without facing any kind of difficulties. All tasks are performed quite swiftly, the interface is user-friendly and we did not register any crashes or bugs. Taking all of this into consideration, we can safely say A9Converter Crack Mac is a pretty reliable and efficient piece of software, with high quality results. I'm using AutoCAD2009, with OS: Win 7. And I import a DWG file to a DXF file with 3 layers (one is the last one). And I need to change the page height of DWG file (5.5inch => 3inch). Can you help me? I'm using Autodesk AutoCAD 2009. I imported a DWG to DXF file. The DWG was imported with 3 layers - one of the last. I need to change the page height of the DWG file from 5,5 inch => 3inch. Can you help me? A: AutoCAD does not have a command for this, so you have to use the AutoCAD Line function to find the

A9Converter Crack+ With Keygen

A9Converter is a DXF to DWG / DWG to DXF converter for AutoCAD. It can batch convert and change the AutoCAD version of the exported or imported files. AutoCAD can be a powerful tool when used in the proper way. You don't always know what all of the possible commands are, which one is used for which task. That is why you can use a software program such as AutoCAD. In this post I am going to go over AutoCAD's development life cycle, as well as what versions of AutoCAD it was created for. Development Life Cycle First of all, it is important to be aware of what kind of software you are downloading, as many times it turns out that a version of AutoCAD is outdated or incompatible with the newer releases. There is always a possibility to upgrade the software, but it is always good to check first if you are truly using a proper version of AutoCAD to begin with. The most common question I am going to answer in this short post is how to determine which AutoCAD version you are using. What if you are staring to learn the basics of AutoCAD and you are completely clueless as to what it's all about? You need to have a look at the very basics of AutoCAD, as well as how to use it efficiently. We are going to start with the basics of AutoCAD, where to find the

commands and what to do with them. Then we will be moving on to how to use AutoCAD efficiently. In a later post we will make it easier for you, as you will be able to access the pages about the functions and options directly when you need them. Let's start with a simple exercise. All we are going to do in this first set of posts is create a few simple drawings using the default 3D view. What if you are using AutoCAD LT for the first time? The simple answer is to look in your Control Panel and take note of the version, while the second question is how to change the AutoCAD version. I am going to show you how to update the AutoCAD software to the most recent version in this simple tutorial. The solution presented below should work for Windows XP, Vista, 7 and 8. First things first, where do you find the version of the AutoCAD you are using? What if b7e8fdf5c8

The software from A9toDXF is a software program developed by A9toDXF. A9Converter works with Windows and is available as a download for free. The software is designed primarily as a utility. A9Converter is freeware. It is a product that comes without any form of advertising or bundled software. It was last time updated on 12.03.2020 and it has a total size of 2.08 MB (6916896 bytes) when installed. More system info for A9Converter can be found below. A9Converter Comments 14 Comments for A9Converter not quite sure if this is working, but I have installed it and even uploaded a few files to test it and it did not open anything new WebSite Recommendations: Website review reports for A9Converter Dec. 27, 2016 M. A. Miles Rating "Spreading the knowledge is probably the best way of improving this world. We must act."  $\star\star\star\star\star$  Nov. 01, 2016 P. Dávalos Rating "It's a free application for conversion from DWG to DXF. Highly recommended."  $\star\star\star\star$   $\star$  Oct. 31, 2016 S. Martin Rating "Good conversion tool, but does not work with modern versions of AutoCAD or other CAD programmes."  $\star \star \star \star \Leftrightarrow \Box$  Oct. 23, 2016 P. Dávalos Rating "It's a free application for conversion from DWG to DXF. Highly recommended."  $\star\star\star\star$   $\star$  Oct. 23, 2016 S. Martin Rating "Good conversion tool, but does not work with modern versions of AutoCAD or other CAD programmes." Author's Final Word Oct. 23, 2016 Version note and current download links Here's what the author of A9Converter had to say about the new version available here at GoDownload. The present invention relates to electrical connections of electronic packaging, and more specifically to an electrical connector having a shell member assembled directly to a substrate member. One common construction for a high speed digital transmission apparatus employs printed circuit board

What's New In?

The software is a tool of automated drawings conversions from the most popular formats to the ones that are less used nowadays, like DXF and DWG. Its main function is to convert, but it also has some basic tools such as archiving and conditional check in order to make life easier. A9Converter Availability: The software is freely available for all users. No trial, no additional products are required to obtain the official version. Moreover, in order to make the process even smoother, some coupons are also available to get a better price. A9Converter on one of the best AutoCAD converters. Download it for free. Fusion 360 is a 3D modeling, building, and simulation software that's great for CAD gurus and beginners alike. And with little-to-no previous knowledge, the software is sure to offer something new and exciting for designers of all levels. Draw, Measure, Cut, Copy, and Download to Mesh. It's that simple. Just hit the big green button and dive into beautiful 3D creations! It's the perfect way to quickly and painlessly explore various projects with ample freedom to do what you want with 3D shapes and objects. You can even save, sell, or print them online without any mess. Whatever your skills are, Fusion can have you tapping into a new world of 3D creation in seconds. Let's get started! What is Fusion 360? Fusion 360 is a powerful, free and open source software. Not only can it help in designing the whole 3D world, but also, on top of it, you can also add some awesome features. That is, of course, if you're willing to a little time learning it and implementing your ideas on it. Fusion 360 is your three-Dimensional design tool, and for a good reason. Why? Because it's built on top of an intuitive and sleek user interface, a powerful database, and tonnes of other added features. It's not built to be difficult, at all. You can add and edit tens of thousands of objects and scenes in seconds without any major hassle or complications. That's great news because it means you don't need any

| fancy equipment or tools to start learning the software. The only thing you need to get started is a simple, basic knowledge of how things work in 3D in general, and the software Fusion |  |
|----------------------------------------------------------------------------------------------------|--|
|                                                                                                    |  |
|                                                                                                    |  |
|                                                                                                    |  |
|                                                                                                    |  |
|                                                                                                    |  |
|                                                                                                    |  |
|                                                                                                    |  |
|                                                                                                    |  |
|                                                                                                    |  |
|                                                                                                    |  |
|                                                                                                    |  |

4/5

**System Requirements:** 

1) If you want to play using your PS3 or PC, you must download the game on your console before your play. 2) If you download the game to your PS3 or PC, you can check how many players are playing in the server list. The amount is displayed under the description. 3) You can play the game either by PC or console. However, if you want to play on PC, you must download the game on your console first. 4) When playing the game on PC, please make sure that your PC

## Related links:

http://findmallorca.com/csmanager-with-registration-code-free-download/

https://www.reperiohumancapital.com/system/files/webform/leofcla446.pdf http://www.threadforthought.net/wp-content/uploads/Maui Security Scanner MacWin 2022Latest.pdf

https://delicatica.ru/2022/07/04/adfinderpro-crack-with-registration-code-updated-2022/

https://crazywordsmith.com/wp-content/uploads/2022/07/NET\_PGP\_Library.pdf

https://wakelet.com/wake/VSxr56\_7fbysNeCS7bcLn https://wangradispperkoego.wixsite.com/storsowa/post/cwtch-crack-license-code-keygen-download-x64-2022

<u>https://wakelet.com/wake/F2O1VNi2xm05XGdCQT8vH</u> <u>http://disppeathes.yolasite.com/resources/TwoToneDetect-Crack---With-Full-Keygen-Free-Download.pdf</u>

https://ayusya.in/dtloggedexec-5607-keygen-for-lifetime-pc-windows/

https://timontbarpokade.wixsite.com/terctersrare/post/ultimate-password-saver-download-32-64bit http://adomemorial.com/2022/07/04/vamaha-tg-500-multiedit-crack-free-download-for-windows/

http://adomemorial.com/2022/07/04/yamaha-tg-500-multiedit-crack-free-download-for-windows/https://itsakerhetsbolaget.se/wp-content/uploads/2022/07/kafpied.pdf

http://www.hakcanotel.com/?p=10612

https://kufm.net/wp-content/uploads/2022/07/Packet\_Sender.pdf https://jobpal.app/spectrashop-3-31-crack-latest/

https://hinkalidvor.ru/stereo-3d-camera-driver-crack-mac-win/

https://wocfolx.com/upload/files/2022/07/lbriDi8k6gLxtHXK4wge\_04\_2f427b2c964bacf5d3d6fec3e18918cc\_file.pdf https://www.xn--gber-0ra.com/upload/files/2022/07/vNhKRWgvFRvLLvowwYds\_04\_e7bf2c1b8bf46d9f1f10b28baf4cefde\_file.pdf

https://maskanshahr.com/wp-content/uploads/2022/07/Dragon\_II\_Crack\_\_Torrent\_Activation\_Code\_Free.pdf